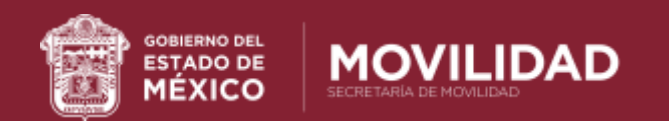

**RENOVACIÓN WEB DE LICENCIA DE CONDUCIR**

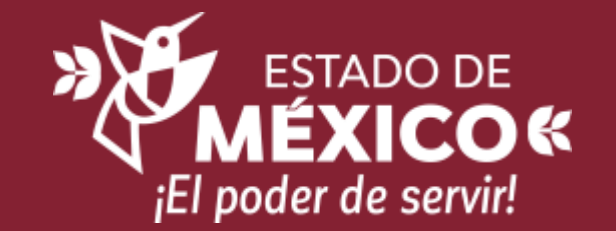

**PROCEDIMIENTO**

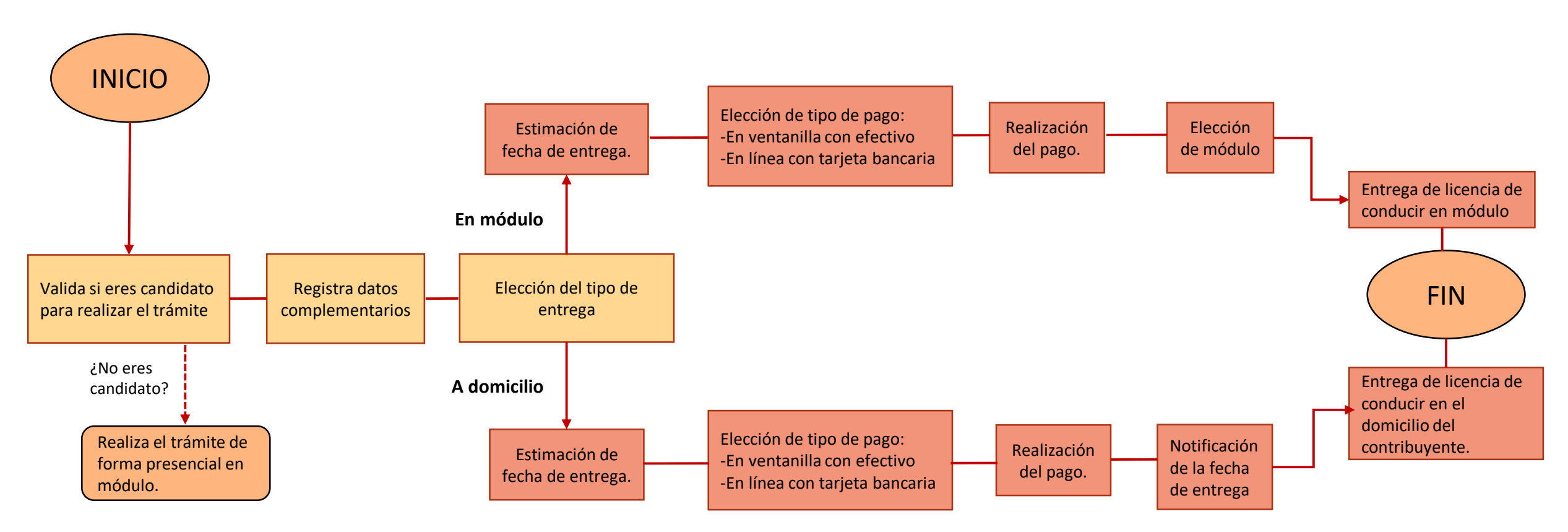